## Online Registration Troubleshooting

March 2016

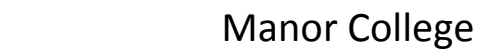

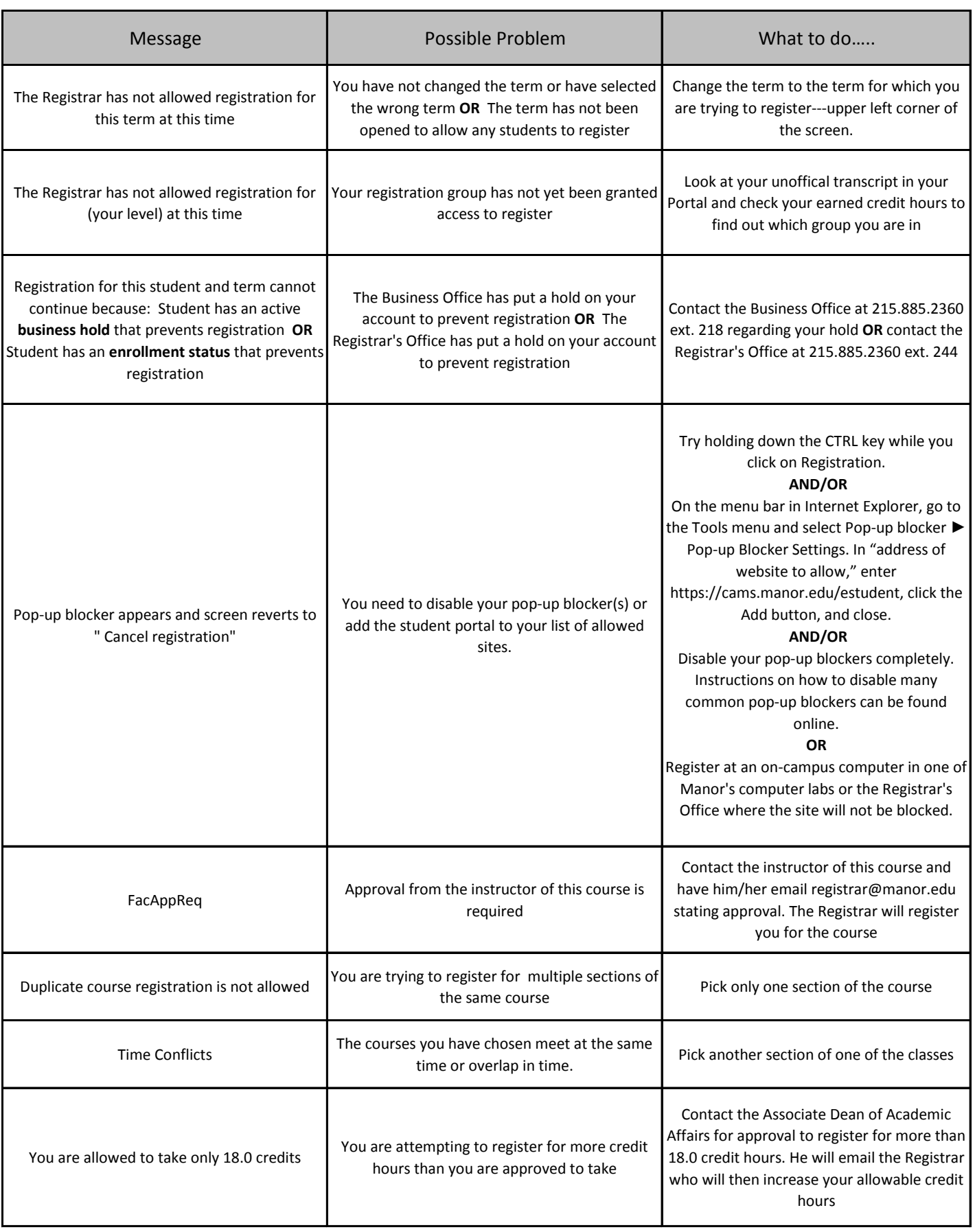